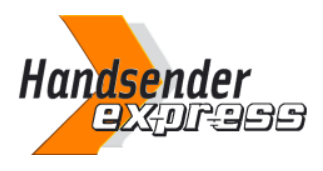

## **Programmierungsanleitung**

# ECOSTAR 40 - RSC2 - RSZ1

### Programmierung Ihres neuen Handsenders

- 1. Drücken Sie die durchsichtige unter dem ECOSTAR Motor gelegte Taste. Die Diode auf dem Motor blinkt langsam. Machen Sie die Taste frei.
- 2. In den nächsten 10 Sekunden, drücken Sie eine Taste auf Ihrem neuen Handsender. Die Diode auf dem Motor blinkt schneller. Machen Sie die Taste frei.
- 3. Drücken Sie dieselbe Taste auf Ihrem neuen Handsender. Halten Sie die fest. Die Diode auf dem Motor blinkt sehr schnell. Machen Sie die Taste frei.
- 4. Ihr neuer Handsender ist programmiert.

#### **ACHTUNG : Sie können höchstens 6 RSE2 Handsender mit Ihrem ECOSTAR Motor programmieren.**

#### Um alle Handsender zu löschen :

- 1. Drücken Sie die durchsichtige unter dem Motor ECOSTAR gelegte Taste. Halten Sie die fest.
- 2. Warten Sie 5 Sekunden. Machen Sie die Taste frei.
- 3. Die Diode auf dem Motor blink 1 Sekunde langsam dann 4 Sekunden schneller dann 2 Sekunden sehr schnell.
- 4. Alle Handsender sind gelöscht.